# **Cryptoparty** for Journalists

#### Dipl.-Ing. Florian Wilde

[CC-BY-SA 4.0](https://creativecommons.org/licenses/by-sa/4.0/)

<span id="page-0-0"></span>partially based on ["Digital Security for Journalists"](http://slides.com/pranesh/digital-security-for-journalists) by Pranesh Prakash and "Cryptoparty an der LMU" by Michael Weiner

1. July 2015

**KORKARA KERKER YOUR** 

**Cryptoparty** [for Journalists](#page-48-0) Florian Wilde [Mail](#page-30-0)

## Agenda

#### [Risk Assessment](#page-2-0)

[Crypto Basics](#page-7-0)

**BREAK** 

#### **[Communication](#page-19-0)**

[General](#page-20-0) [Mobile Phones](#page-24-0) [Calls](#page-26-0) [Mail](#page-30-0) [Chat](#page-34-0)

**BREAK** 

[Data Storage](#page-38-0)

[Research](#page-42-0)

[Tutorial Session](#page-47-0)

# **Cryptoparty** [for Journalists](#page-0-0) Florian Wilde [Mobile Phones](#page-24-0) [Calls](#page-26-0) [Mail](#page-30-0) [Tutorial Session](#page-47-0)

**KORKA EXTER EL POLO** 

## Agenda

#### [Risk Assessment](#page-2-0)

[Crypto Basics](#page-7-0)

#### **BREAK**

#### [Communication](#page-19-0)

[General](#page-20-0) [Mobile Phones](#page-24-0) [Calls](#page-26-0) [Mail](#page-30-0) [Chat](#page-34-0)

#### **BREAK**

[Data Storage](#page-38-0)

[Research](#page-42-0)

<span id="page-2-0"></span>[Tutorial Session](#page-47-0)

# **Cryptoparty** [for Journalists](#page-0-0) Florian Wilde [Risk Assessment](#page-2-0) [Mobile Phones](#page-24-0) [Mail](#page-30-0) [Tutorial Session](#page-47-0)

**KORKA EXTER EL POLO** 

### General Risk

### Digital Miranda Warning

"Anything you say or do recorded about you can and will be Anything you say or do recorded about you can are<br>used against you in <u>a court of law</u> any way deemed appropriate to corrupt you now or decades into the future."

**KORKA EXTER EL POLO** 

#### Journalistic Essentials

Even if do not fear for your own (you should!), think about the life and wellbeing of your sources!

**Cryptoparty** [for Journalists](#page-0-0) Florian Wilde [Risk Assessment](#page-2-0) [Tutorial Session](#page-47-0)

# Asking the right questions

### Instead of

How am I secure?

#### Be More Precise

- $\triangleright$  What do I want to protect?
- $\triangleright$  With regard to what?
	- $\blacktriangleright$  Disclosure
	- $\blacktriangleright$  Alteration
	- $\blacktriangleright$  Destruction
- $\blacktriangleright$  Against whom with which capabilities?

# **Cryptoparty** [for Journalists](#page-0-0) Florian Wilde [Risk Assessment](#page-2-0) [Mail](#page-30-0) [Tutorial Session](#page-47-0)

KEL KALA KELKEL KARA

# At Stake

#### $\blacktriangleright$  Identities

- $\blacktriangleright$  Job
- $\blacktriangleright$  Reputation
- $\blacktriangleright$  Freedom
- $\blacktriangleright$  Physical integrity
- $\blacktriangleright$  Life
- $\blacktriangleright$  Communicated information
- $\blacktriangleright$  Stored data
- $\blacktriangleright$  Secondary Research

# **Cryptoparty** [for Journalists](#page-0-0) Florian Wilde [Risk Assessment](#page-2-0)

[Mail](#page-30-0)

[Tutorial Session](#page-47-0)

**KORKA EXTER EL POLO** 

### **Threats**

### **Adversary**

- $\blacktriangleright$  Individuals
- $\blacktriangleright$  Companies
- $\blacktriangleright$  States
	- $\blacktriangleright$  Police
	- $\blacktriangleright$  Some agency
	- $\triangleright$  NSA / GCHQ

### **Capabilities**

- $\blacktriangleright$  Budget
- $\blacktriangleright$  IT-Knowledge or contact to experts
- $\blacktriangleright$  Access
	- $\blacktriangleright$  to your devices
	- $\blacktriangleright$  to your network
	- $\blacktriangleright$  to intermediaries

**KORKA EXTER EL POLO** 

## **Cryptoparty** [for Journalists](#page-0-0) Florian Wilde [Risk Assessment](#page-2-0)

[Mail](#page-30-0)

# Agenda

#### [Risk Assessment](#page-2-0)

#### [Crypto Basics](#page-7-0)

**BREAK** 

#### [Communication](#page-19-0)

[General](#page-20-0) [Mobile Phones](#page-24-0) [Calls](#page-26-0) [Mail](#page-30-0) [Chat](#page-34-0)

#### **BREAK**

[Data Storage](#page-38-0)

[Research](#page-42-0)

<span id="page-7-0"></span>[Tutorial Session](#page-47-0)

#### **Cryptoparty** [for Journalists](#page-0-0)

Florian Wilde

[Crypto Basics](#page-7-0)

[Mobile Phones](#page-24-0)

[Mail](#page-30-0)

[Tutorial Session](#page-47-0)

**KORKA EXTER EL POLO** 

# Security is More Than Secrecy

### **Authenticity**

The information, e.g. message, truly originates from the individual claimed to be the author.

#### **Integrity**

The information has not been modified, e.g. shortened, changed or extended, since it was originally created.

### **Confidentiality**

No one but the intended individuals knows the information.

# **Cryptoparty** [for Journalists](#page-0-0) Florian Wilde [Crypto Basics](#page-7-0)

# Symmetric Crypto

### Keys

- $\triangleright$  One single key for encryption and decryption (private)
- $\triangleright$  Size currently 128 to 256 bit, equals around

116 000 000 000 000 000 000 000 000 000 000 000 000 possible keys 000 000 000 000 000 000 000 000 000 000 000 000 000

### **Examples**

- $\triangleright$  DES (old & broken)
- $\triangleright$  3DES (old & weak)
- $\triangleright$  AES

### Usage

- $\triangleright$  Good for stored data, e.g. disk encryption, because
	- $\blacktriangleright$  Faster than asymmetric crypto
	- $\triangleright$  No need to share (private) key, which would be difficult

KEL KALA KELKEL KAR

**Cryptoparty** [for Journalists](#page-0-0) Florian Wilde

#### [Crypto Basics](#page-7-0)

# Asymmetric Crypto

Keys

- $\triangleright$  A key pair consisting of a private and a public key.
- $\triangleright$  Both are mathematically connected, but it is infeasible (though possible) to calculate one from the other.
- $\triangleright$  Based on mathematical problems not efficiently solveable for large numbers

### **Examples**

- $\triangleright$  DSA
	- $\triangleright$  Discrete logarithm, keys only 1024 bit
- $\triangleright$  RSA
	- $\blacktriangleright$  Prime numbers, keys currently 2048 to 4096 bit

larger for equal computational complexity than symmetric crypto because of the **IFFECT** prime number stuff

- - Elliptic curves, keys currently  $163$  to  $256$  bit

**Cryptoparty** [for Journalists](#page-0-0) Florian Wilde

[Crypto Basics](#page-7-0)

# Asymmetric Crypto 2

### Usage

- $\blacktriangleright$  Good for communicated data, because public key can be disclosed
- $\blacktriangleright$  Encrypting messages
	- $\triangleright$  Anyone can encrypt messages with public key of receiver
	- $\triangleright$  Only the owner of the corresponding private key can decrypt these messages
- $\blacktriangleright$  Signing messages
	- $\triangleright$  Only the owner of the private key can create valid signatures
	- Anyone can verify the signature with the public key

#### **Caveat**

Be sure to use the public key that really belongs to the intended receiver or assumed author!

#### **Cryptoparty** [for Journalists](#page-0-0)

#### Florian Wilde

#### [Crypto Basics](#page-7-0)

### Fom Theory to Real World Products

Edward Snowden, June 2013:

"Properly implemented strong crypto systems are one of the few things that you can rely on."

- $\triangleright$  Don't use "military grade crypto"
	- $\triangleright$  Those often have no idea of the math behind
	- $\blacktriangleright$  Yet publish the first somehow working piece of code
- $\triangleright$  Don't use "whistleblower proof crypto"
	- $\blacktriangleright$  Honest crypto guys will be very cautious with recommendations for such high-risk activities
- $\triangleright$  Open & closed source programs both contain bugs
	- or even backdoors
		- $\triangleright$  But in open source products we can find them and alert
		- $\triangleright$  Only use well established, audited open source tools
- $\triangleright$  You have to decide on your own who to trust

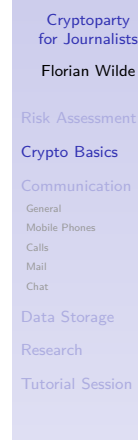

### Trust In Devices

- If your en-/decrypting device is bugged, you are done
- $\triangleright$  While there may be civil rights within your country, most of them are vanished at the border
	- $\blacktriangleright$  The German "Staatstrojaner" was usually installed at border controls
	- $\blacktriangleright$  Run a zero data policy while travelling abroad
- $\blacktriangleright$  They say it takes less than 5 minutes to compromise an Android device with physical access
- $\blacktriangleright$  Putting sticky tape on the camera assumes the device can be remotely controlled
	- $\blacktriangleright$  In this case all information on the machine must be assumed tainted
	- $\blacktriangleright$  Audio is even more important than video, yet you don't put sticky tape on your microphone

**Cryptoparty** [for Journalists](#page-0-0) Florian Wilde

[Crypto Basics](#page-7-0)

### Trust In Devices 2

- $\triangleright$  Trojans can also be deeply embedded into your hardware
- $\triangleright$  Those cannot be removed by reinstalling OS or booting from removable media
- $\blacktriangleright$  Don't buy hardware online but solely in stock parts from local shops
	- $\triangleright$  Thereby you at least avoid trojans customised for you

#### **Cryptoparty** [for Journalists](#page-0-0)

#### Florian Wilde

#### [Crypto Basics](#page-7-0)

## Airgapped Device

### **Definition**

- $\triangleright$  A device which is not connected to the internet.
	- i.e. separated by an "airgap" from the rest of the world

### Purpose

- $\triangleright$  Attack surface to compromise device is minimised
- $\blacktriangleright$  Even when compromised, the device cannot send information anywhere
- $\triangleright$  Well suited to protect long living private keys

#### **Cryptoparty** [for Journalists](#page-0-0)

Florian Wilde

[Crypto Basics](#page-7-0)

# Airgapped Device 2

#### How to create

- 1. Buy cheap netbook (minimises loss if physically destroyed)
- 2. Install necessary software using full disk encryption
- 3. Physically destroy all wireless capabilities and LAN
- 4 Add sensitive information
- $\triangleright$  Data into the device: Via any removable media
- $\triangleright$  Any media ever attached to the airgapped device has to be destroyed immediately thereafter
- $\blacktriangleright$  Data out of the device: Solely via manually typing off the screen

**Cryptoparty** [for Journalists](#page-0-0) Florian Wilde [Crypto Basics](#page-7-0) [Tutorial Session](#page-47-0)

# Crypto Economics

 $\blacktriangleright$  The more valuable some information is, the more effort will be put into

- $\triangleright$  Getting to know it
- $\triangleright$  Keeping you from publishing it
- $\blacktriangleright$  The measures you take, must set the barrier higher than that
- $\blacktriangleright$  Currently, most people
	- $\blacktriangleright$  Leave their house open for anybody
	- $\blacktriangleright$  Publish their CV on their front door
	- $\triangleright$  Write to their spouse or lawyer via post cards shipped in transparent vehicles

#### **Cryptoparty** [for Journalists](#page-0-0)

Florian Wilde

[Crypto Basics](#page-7-0)

[Mail](#page-30-0) [Tutorial Session](#page-47-0)

### 5 Minute Break

#### Cryptoparty [for Journalists](#page-0-0)

#### Florian Wilde

#### [Crypto Basics](#page-7-0)

- 
- [General](#page-20-0)
- 
- [Calls](#page-26-0)
- [Mail](#page-30-0)
- [Chat](#page-34-0)
- 
- 
- [Tutorial Session](#page-47-0)

K ロ ▶ K @ ▶ K 할 ▶ K 할 ▶ 이 할 → 9 Q Q →

## Agenda

#### [Risk Assessment](#page-2-0)

[Crypto Basics](#page-7-0)

**BREAK** 

#### **[Communication](#page-19-0)**

[General](#page-20-0) [Mobile Phones](#page-24-0) [Calls](#page-26-0) [Mail](#page-30-0) [Chat](#page-34-0)

**BREAK** 

[Data Storage](#page-38-0)

[Research](#page-42-0)

<span id="page-19-0"></span>[Tutorial Session](#page-47-0)

# **Cryptoparty** [for Journalists](#page-0-0) Florian Wilde [Communication](#page-19-0) [Mobile Phones](#page-24-0) [Mail](#page-30-0) [Tutorial Session](#page-47-0)

### Corporate Networks & Devices

- $\triangleright$  Are virtually always heavily monitored
- $\blacktriangleright$  Never use them for whistleblowing

- $\triangleright$  Companies don't need proof, indication suffices
- <span id="page-20-0"></span> $\blacktriangleright$  Agencies too, by the way

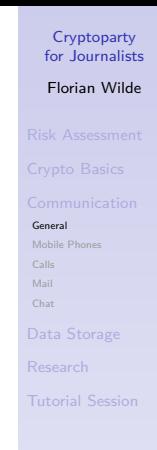

## Metadata

### What is it?

- $\blacktriangleright$  Who contacts whom, by
	- $\blacktriangleright$  Phone number
	- $\blacktriangleright$  Email address
	- $\blacktriangleright$  Username
	- $\blacktriangleright$  IP address
- $\blacktriangleright$  When
- $\triangleright$  For how long (or how large is the message)
- $\blacktriangleright$  Subject (for emails)

For mobile phones additionally:

 $\triangleright$  Where have you been when, all the time

Is it crucial? Michael Hayden (former NSA and CIA director), 10.05.14: "We kill people based on metadata"

KEL KALA KELKEL KAR

**Cryptoparty** [for Journalists](#page-0-0) Florian Wilde [General](#page-20-0) [Tutorial Session](#page-47-0)

## When Metadata Matters

### Not So Much

 $\blacktriangleright$  Contacting your colleagues, boss, spouse, etc.

### Pretty Much

 $\triangleright$  Researching backgrounds to new story

### Like Hell

 $\blacktriangleright$  Contacting sources

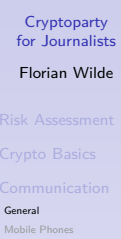

[Mail](#page-30-0) [Tutorial Session](#page-47-0)

# Different Levels of Encryption

#### **Cryptoparty** [for Journalists](#page-0-0)

Florian Wilde

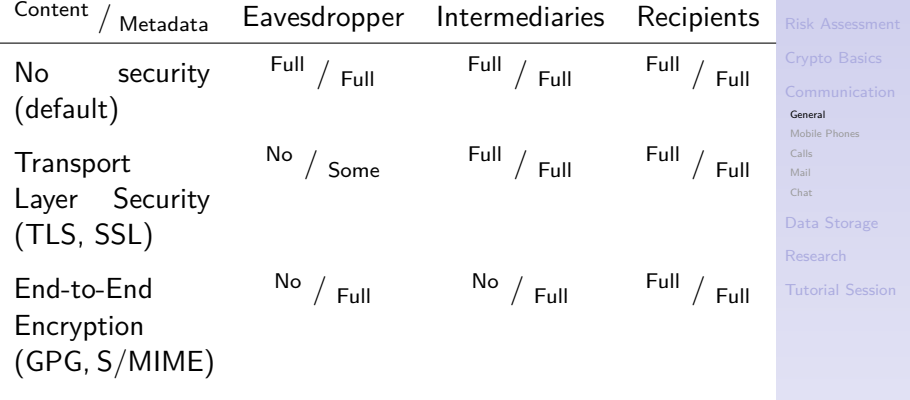

Eavesdropper: A passive 3rd party,

e.g. someone sniffing your internet connection Intermediaries: E.g. your mail provider (has to share data with agencies, may be hacked by others)

### Your Mobile Phone

- $\blacktriangleright$  Is a surveillance device!
- $\triangleright$  Reports wherever you go with it
- $\triangleright$  Can be easily turned into a hidden microphone without you noticing at all
- $\triangleright$  Can be easily turned into a hidden camera without you noticting at all
- ▶ Phone number, IMEI, IMSI, MAC, IP are all directly connected to your full name
- $\blacktriangleright$  Put out of the room while sensitive talks. Seriously!
	- $\blacktriangleright$  Putting into fridge or removing battery would show when sensitive talks happen: Metadata
- $\triangleright$  Never carry with you when meeting sources
- <span id="page-24-0"></span>Do not use to contact sources

**Cryptoparty** [for Journalists](#page-0-0) Florian Wilde [Mobile Phones](#page-24-0) [Mail](#page-30-0) [Tutorial Session](#page-47-0)

# SMS

### Metadata

 $\blacktriangleright$  Always leaks, no way to secure

### Content

can be encrypted, e.g. using

- $\blacktriangleright$  Android
	- ▶ [SMSSecure](https://play.google.com/store/apps/details?id=org.smssecure.smssecure&hl=en)
	- **F** [TextSecure](https://play.google.com/store/apps/details?id=org.thoughtcrime.securesms) (uses data connection)
- $\blacktriangleright$  iPhone
	- $\triangleright$  [Signal](https://itunes.apple.com/us/app/signal-private-messenger/id874139669) (uses data connection)

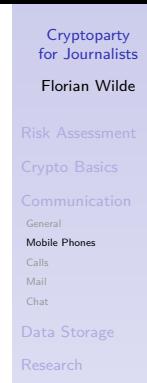

[Tutorial Session](#page-47-0)

### Mobile & Landline Calls

#### Metadata

- $\blacktriangleright$  Phone number, time, duration are always there
- $\triangleright$  Phone number might be hard to trace back to you by using public phone box
- $\triangleright$  Caveat: Combination with other metadata, e.g. position of mobile phone in your pocket
- In case you are really a high-value target: Fingerprints & DNA traces at the phone box

#### **Content**

<span id="page-26-0"></span> $\blacktriangleright$  No practical way to secure

# **Cryptoparty** [for Journalists](#page-0-0) Florian Wilde [Calls](#page-26-0) [Tutorial Session](#page-47-0)

# VoIP Calls

### Metadata

- $\blacktriangleright$  Phone number, time, duration are always there
- $\triangleright$  Phone number might be hard to trace back to you (depends on VoIP provider)
- $\blacktriangleright$  IP address of caller and callee are hard to obfuscate
	- $\blacktriangleright$  Advanced users may do so by using TOR

#### **Content**

can be encrypted, e.g. using

- $\blacktriangleright$  Android
	- $\blacktriangleright$  [RedPhone](https://play.google.com/store/apps/details?id=org.thoughtcrime.redphone)
- $\blacktriangleright$  iPhone
	- $\blacktriangleright$  [Signal](https://itunes.apple.com/us/app/signal-private-messenger/id874139669)
- $\triangleright$  SIP Provider

**Cryptoparty** [for Journalists](#page-0-0) Florian Wilde

[Calls](#page-26-0)

KEL KALA KELKEL KAR

## VoIP Calls – SIP

### SIP Provider

- ▶ Dozens, recommendation from Prakesh: [Ostel.co](https://ostel.co/)
- $\triangleright$  Downside: USA roundtripping

### SIP App

- $\blacktriangleright$  Android
	- $\triangleright$  [CSipSimple](https://play.google.com/store/apps/details?id=com.csipsimple&hl=en)
- $\blacktriangleright$  iPhone
	- $\blacktriangleright$  [Linphone](https://itunes.apple.com/us/app/linphone/id360065638)
- $\blacktriangleright$  Blackberry
	- $\blacktriangleright$  PrivateGSM
- $\triangleright$  Windows / Mac / Linux
	- $\blacktriangleright$  [Jitsi](https://jitsi.org/)

# **Cryptoparty** [for Journalists](#page-0-0) Florian Wilde [Calls](#page-26-0) [Mail](#page-30-0) [Tutorial Session](#page-47-0)

KEL KALA KELKEL KAR

# Video Calls

### Do *not* use

 $\blacktriangleright$  Skype

### Do use

### $\triangleright$  SIP

- $\blacktriangleright$  [Jitsi](https://jitsi.org/)
- $\triangleright$  WebRTC
	- $\blacktriangleright$  Firefox Hello
	- $\blacktriangleright$  [Jitsi Meet](https://meet.jit.si/)

#### **Cryptoparty** [for Journalists](#page-0-0)

#### Florian Wilde

[Calls](#page-26-0)

[Mail](#page-30-0) [Chat](#page-34-0)

[Tutorial Session](#page-47-0)

K ロ ▶ K @ ▶ K 할 ▶ K 할 ▶ 이 할 → 9 Q @

# Email

#### Metadata

- $\triangleright$  Can be obfuscated to some extend by using a provider who does not keep logs
	- $\triangleright$  [Riseup.net](https://riseup.net/) (allegedly Snowden used this)
	- $\blacktriangleright$  Lavabit (busted)
- $\blacktriangleright$  Email addresses can be obfuscated by
	- $\blacktriangleright$  Throw away recipient address, e.g. from [mailinator.com](https://mailinator.com/)
	- $\triangleright$  Caveat: Inboxes are public, use with GPG so only intended recipient can decrypt and read content
	- $\blacktriangleright$  Fake address in "From" field
	- $\blacktriangleright$  Requires both parties to know which inbox to check and to whom to reply
- <span id="page-30-0"></span> $\blacktriangleright$  IP address in header data still identifies you
	- $\triangleright$  Advanced users may obfuscate by sending via TOR

**Cryptoparty** [for Journalists](#page-0-0) Florian Wilde

[Mail](#page-30-0) [Tutorial Session](#page-47-0)

# Email 2

### **Content**

### can be encrypted with GPG

- $\blacktriangleright$  Android
	- $\triangleright$  OpenKeychain
- $\blacktriangleright$  iPhone
	- ▶ Proprietary: jPGMail
- $\blacktriangleright$  Windows
	- $\triangleright$  GPG4Win
- $\blacktriangleright$  Mac
	- $\triangleright$  GPGTools
- $\blacktriangleright$  Linux
	- $\blacktriangleright$  built-in

use with proper client

- $\blacktriangleright$  Thunderbird, with plugin Enigmail
- $\triangleright$  Claws, with plugin Claws GPG plugin

**Cryptoparty** [for Journalists](#page-0-0) Florian Wilde [Mail](#page-30-0) [Tutorial Session](#page-47-0)

KEL KALA KELKEL KAR

# Email 3

### Is that key truly from Edward Snowden?

- $\triangleright$  PGP
	- $\blacktriangleright$  You decide yourself
	- $\blacktriangleright$  "Web of Trust": Keys can be signed by others, you know someone who knows someone who has meet the recipient in person and checked his key.
- $\triangleright$  S/MIME
	- $\triangleright$  One of a dozen certificate authorities (CAs) decides and your mail client accepts it without warning
	- $\triangleright$  Compromising one of them to generate false certificates: easy (at least for state level adversaries)

#### **Cryptoparty** [for Journalists](#page-0-0) Florian Wilde

[Mail](#page-30-0) [Tutorial Session](#page-47-0)

### Letter

### **Metadata**

- $\triangleright$  Addressee and possibly sender is logged
- $\triangleright$  Sender can be obfuscated by not writing on envelope
- $\blacktriangleright$  Personal delivery to inbox of recipient: none
	- $\blacktriangleright$  Except you carried your mobile with you
	- $\blacktriangleright$  Except there is CCTV
	- $\triangleright$  Except you are subject to physical observation
- In case you are really a high-value target: Fingerprints & DNA traces if the recipient gets raided

#### Content

- $\triangleright$  Due to workload, letters are opened only selectively
- $\triangleright$  Classical cryptography is too easy to break
	- $\blacktriangleright$  Encrypted flash drive or CD-ROM or floppy
	- $\triangleright$  Destroy after copying data to remove old-style traces

**Cryptoparty** [for Journalists](#page-0-0) Florian Wilde [Mail](#page-30-0)

# Chat

### **Metadata**

- $\blacktriangleright$  Username, IP addresses, timestamps and size for each message
- $\triangleright$  Username might be hard to trace back to you
- $\triangleright$  But as with all internet based communication. IP address identifies you
	- $\blacktriangleright$  Advanced users may obfuscate using TOR
- $\triangleright$  Username and chatroom need to be exchanged priorly

### **Content**

- <span id="page-34-0"></span>can be encrypted, e.g. by
	- $\triangleright$  [Crypto.cat](https://crypto.cat/) (Plugin for Firefox, Chromium, iPhone)
		- If you use the fallback on facebook chat you vanish anonymity even with TOR
	- $\blacktriangleright$  [Peerio](https://peerio.com/) (Chrome, Windows, Mac)

**Cryptoparty** [for Journalists](#page-0-0) Florian Wilde Ch<sub>2</sub>+ [Tutorial Session](#page-47-0)

### Instant Messenger

### Metadata

 $\triangleright$  Same as chat, but username is often more telling

### Content

- $\triangleright$  XMPP does already transport level encryption
- $\triangleright$  Additional end-to-end encryption with OTR (Off-the-record messaging)

# **Cryptoparty** [for Journalists](#page-0-0) Florian Wilde [Chat](#page-34-0).

[Tutorial Session](#page-47-0)

# Instant Messenger 2

### Provider

- $\triangleright$  XMPP
	- $\blacktriangleright$  [Riseup.net](https://riseup.net/)
	- $\blacktriangleright$  [Yax.im](https://yax.im/)
	- $\blacktriangleright$  [DuckDuckGo](https://dukgo.com/)
	- $\blacktriangleright$  jabber.ccc.de

### Clients

- $\blacktriangleright$  Android
	- $\blacktriangleright$  Conversations
- $\blacktriangleright$  iPhone
	- $\blacktriangleright$  ChatSecure
- $\triangleright$  Windows, Linux
	- **Pidgin (OTR plugin available)**
- $\blacktriangleright$  Mac
	- $\blacktriangleright$  Adium

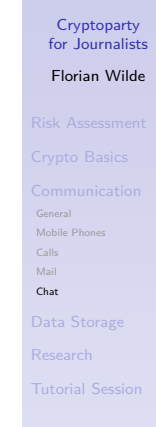

KEL KALA KELKEL KAR

### 5 Minute Break

### Cryptoparty [for Journalists](#page-0-0) Florian Wilde [General](#page-20-0) [Calls](#page-26-0) [Mail](#page-30-0) [Chat](#page-34-0)

[Tutorial Session](#page-47-0)

K ロ ▶ K @ ▶ K 할 ▶ K 할 ▶ 이 할 → 9 Q Q →

# Agenda

#### [Risk Assessment](#page-2-0)

[Crypto Basics](#page-7-0)

#### **BREAK**

#### [Communication](#page-19-0)

[General](#page-20-0) [Mobile Phones](#page-24-0) [Calls](#page-26-0) [Mail](#page-30-0) [Chat](#page-34-0)

#### **BREAK**

#### [Data Storage](#page-38-0)

[Research](#page-42-0)

<span id="page-38-0"></span>[Tutorial Session](#page-47-0)

#### **Cryptoparty** [for Journalists](#page-0-0)

Florian Wilde

[Mobile Phones](#page-24-0)

[Mail](#page-30-0)

[Data Storage](#page-38-0)

[Tutorial Session](#page-47-0)

### Why bother?

- $\triangleright$  Devices can get lost
- $\triangleright$  Devices can get stolen
- $\triangleright$  State level adversaries raid also editorial offices (even if its illegal)
- In case your device gets compromised, encrypted containers not mounted since then stay secure

**Cryptoparty** [for Journalists](#page-0-0) Florian Wilde

[Mail](#page-30-0)

[Data Storage](#page-38-0)

[Tutorial Session](#page-47-0)

# How to Encrypt?

### $\triangleright$  Most OS' collect lots of metadata

- $\blacktriangleright$  Thumbnails
- $\blacktriangleright$  Recently used files
- $\blacktriangleright$  etc.
- $\blacktriangleright$  Full disk encryption
	- $\blacktriangleright$  TrueCrypt 7.1a

#### In case you might be forced to reveal passwords

- ▶ TrueCrypt Hidden Volumes
- $\triangleright$  One password shows sensitive looking, but unimportant content
- $\blacktriangleright$  The other password shows the real details

# **Cryptoparty** [for Journalists](#page-0-0) Florian Wilde

[Mail](#page-30-0)

[Data Storage](#page-38-0)

### **Backups**

- $\triangleright$  Security also means secure from data loss
- $\blacktriangleright$  Backups have to be encrypted
	- $\blacktriangleright$  Full disk encryption is worthless if someone can steel your plaintext backup
- $\triangleright$  Backups have to be physically separated
	- $\blacktriangleright$  Physical incidents like fire must not be able to destroy working copy and backup(s) at the same time
- $\triangleright$  Backups must not be online longer than necessary
	- If your device gets compromised, backup must stay unaffected

#### **Cryptoparty** [for Journalists](#page-0-0) Florian Wilde

[Data Storage](#page-38-0)

# Agenda

# [Risk Assessment](#page-2-0) [Crypto Basics](#page-7-0)

#### **BREAK**

#### [Communication](#page-19-0)

[General](#page-20-0) [Mobile Phones](#page-24-0) [Calls](#page-26-0) [Mail](#page-30-0) [Chat](#page-34-0)

#### **BREAK**

#### [Data Storage](#page-38-0)

#### [Research](#page-42-0)

<span id="page-42-0"></span>[Tutorial Session](#page-47-0)

#### **Cryptoparty** [for Journalists](#page-0-0) Florian Wilde

[Mobile Phones](#page-24-0) [Mail](#page-30-0)

[Research](#page-42-0)

[Tutorial Session](#page-47-0)

# Search Engines

### Do *not* use

- $\triangleright$  Google
	- **Apart from recording your search history,** Google filters the results according to your preferences
	- $\blacktriangleright$  I.e. you get only biased information

#### Do use

- $\blacktriangleright$  Ixquick
- $\blacktriangleright$  Startpage
- $\blacktriangleright$  DuckDuckGo

#### **Cryptoparty** [for Journalists](#page-0-0)

#### Florian Wilde

[Mail](#page-30-0)

[Research](#page-42-0)

[Tutorial Session](#page-47-0)

# **Tracking**

#### $\blacktriangleright$  Can be done through cookies

- $\blacktriangleright$  Global disable. allow only for certain sites you know they need it
- ▶ Delete them on browser shutdown
- $\blacktriangleright$  Even without cookies. your browser is often uniquely identifiable
	- **[EFF's Panopticlick](https://panopticlick.eff.org/) "Browser fingerprinting"**
- $\triangleright$  All sites with "Like" button get your ID if you surf them while being logged into facebook
- $\blacktriangleright$  "Private mode" of your browser only avoids local traces, the sites you visit and eavesdroppers can still track you

#### **Cryptoparty** [for Journalists](#page-0-0) Florian Wilde

[Mail](#page-30-0) [Research](#page-42-0) [Tutorial Session](#page-47-0)

# **HTTPS**

 $\triangleright$  HTTPS not only hides content from eavesdroppers but also ensures their integrity

**Cryptoparty** [for Journalists](#page-0-0) Florian Wilde

[Mail](#page-30-0)

[Research](#page-42-0) [Tutorial Session](#page-47-0)

**KORKA EX YEAR ON A CHA** 

 $\triangleright$  [HTTPS Everywhere](https://www.eff.org/https-everywhere) automatically uses HTTPS for all sites known to support it

# TOR

- $\blacktriangleright$  Enables strong anonymity
- $\triangleright$  By routing your connection through several proxy nodes
- $\triangleright$  Peeling off one layer of encryption at each node
- $\blacktriangleright$  Route changes every 10 minutes

### How to use

- $\blacktriangleright$  Tor Browser Bundle
	- $\triangleright$  Ready to use Firefox with TOR preconfigured
- $\blacktriangleright$  Tails
	- Ready to use OS with TOR preconfigured
	- $\triangleright$  Runs as live OS from any removable media
	- $\triangleright$  Breaking out of Firefox does not immediately compromises device (except deep trojan gets installed)
- <sup>I</sup> Change your browsing habbits when using TOR

# **Cryptoparty** [for Journalists](#page-0-0) Florian Wilde [Research](#page-42-0) [Tutorial Session](#page-47-0)

## Agenda

# [Risk Assessment](#page-2-0) [Crypto Basics](#page-7-0)

#### **BREAK**

#### [Communication](#page-19-0)

[General](#page-20-0) [Mobile Phones](#page-24-0) [Calls](#page-26-0) [Mail](#page-30-0) [Chat](#page-34-0)

#### **BREAK**

[Data Storage](#page-38-0)

[Research](#page-42-0)

<span id="page-47-0"></span>[Tutorial Session](#page-47-0)

#### **Cryptoparty** [for Journalists](#page-0-0) Florian Wilde

[Mobile Phones](#page-24-0) [Mail](#page-30-0)

[Tutorial Session](#page-47-0)

## Tutorial Session

### **Supporters**

 $\blacktriangleright$  Please make yourself visible!

### **Questions**

 $\triangleright$  You may ask questions to any supporter, they will pass them in case they don't know ;)

### **Tutorials**

- $\triangleright$  Most measures mentioned are just a few clicks away!
- <span id="page-48-0"></span> $\triangleright$  Grab one of the supporters and ask him if you got stuck.

## **Cryptoparty** [for Journalists](#page-0-0) Florian Wilde

[Mail](#page-30-0)

[Tutorial Session](#page-47-0)

KEL KALA KELKEL KAR